# Importing/Exporting Data

#### Product info

eLogger's electronic logbook software replaces paper log books and disconnected systems, allowing for collection, storage and distribution of real-time data about your operation to those who need to know.

## *"Amazing tool with ultimate flexibility for multiple uses and applications."*

*- Brad, Duke Energy*

# Reasons for Importing/Exporting Data

- Shift Turnover Reports that compile data from multiple systems into one.
- **•** Eliminate redundant data entry.
- **•** Simplify processes for users by allowing them to view data from multiple systems in one central repository.

#### Repetitive Updates

eLogger

In the event that it is necessary to schedule data imports into eLogger from external systems on a regular basis, eLogger staff is happy to assist you in data mapping. Update procedures can be created to push the data into eLogger at scheduled times.

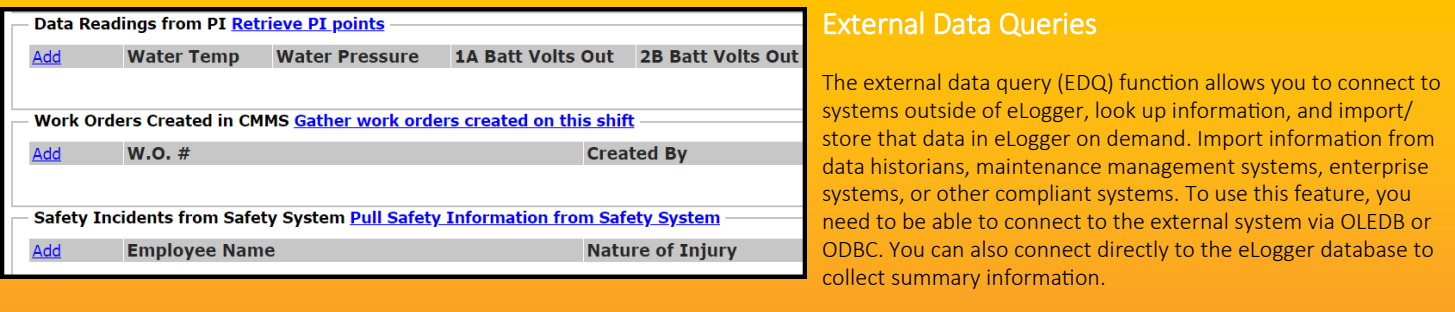

## Custom Reporting & Excel Exports

Users and administrators have the ability to create custom searches and results. Those results can be exported into Excel or into a PDF document .for additional data trending and analysis. These easy to create queries can be shared amongst users. This function allows users to capture and format specific data they use on a regular basis.

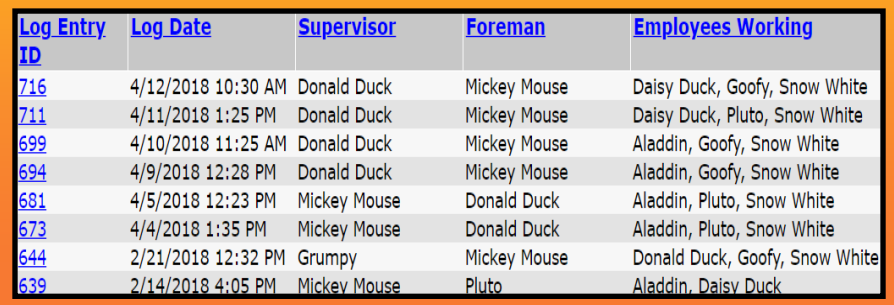

#### Frequently Asked Questions

Can eLogger pull data from external systems? Yes. As long as eLogger can communicate with that other system via an OLEDB or ODBC connection, eLogger can connect to those external systems and retrieve the specified information.

Can eLogger update external systems? Yes. eLogger data is stored in an open SQL database and you are welcome to pull data from it.

Can we import data from a legacy system into eLogger? Yes, we can import legacy data into eLogger. Our teams will work together to map data from the legacy system to eLogger.

Who writes the SQL queries to import data from other systems? Either eLogger's support team or your own technical team (with SQL knowledge) can write the SQL queries. The eLogger support team is more than happy to assist.

eLogger's flexibility allows companies to easily gather data from multiple external systems and store that data in one central repository.

*"eLogger is an incredible tool which can gather unlimited amounts of data while streamlining it into a simple searchable database. I recommend this software for any business which invests time on note taking, maintenance and requires immediate access to trending of data. The investment in this software is quite reasonable and the ROI is almost immediate." - Richard, Global Foundries*

## www.elogger.com **‖** 24 N 8th Street, Cloquet, MN 55720 **‖** (855) 579-6277 **‖** info@elogger.com